From: dopmannouncement <dopmannouncement@uabmc.edu> Sent: Thursday, January 3, 2019 3:42 PM To: DOPM All Users <DOPMAllUsers@uabmc.edu> Subject: Computer Tip of the Week -- View two or more Excel worksheets at the same time

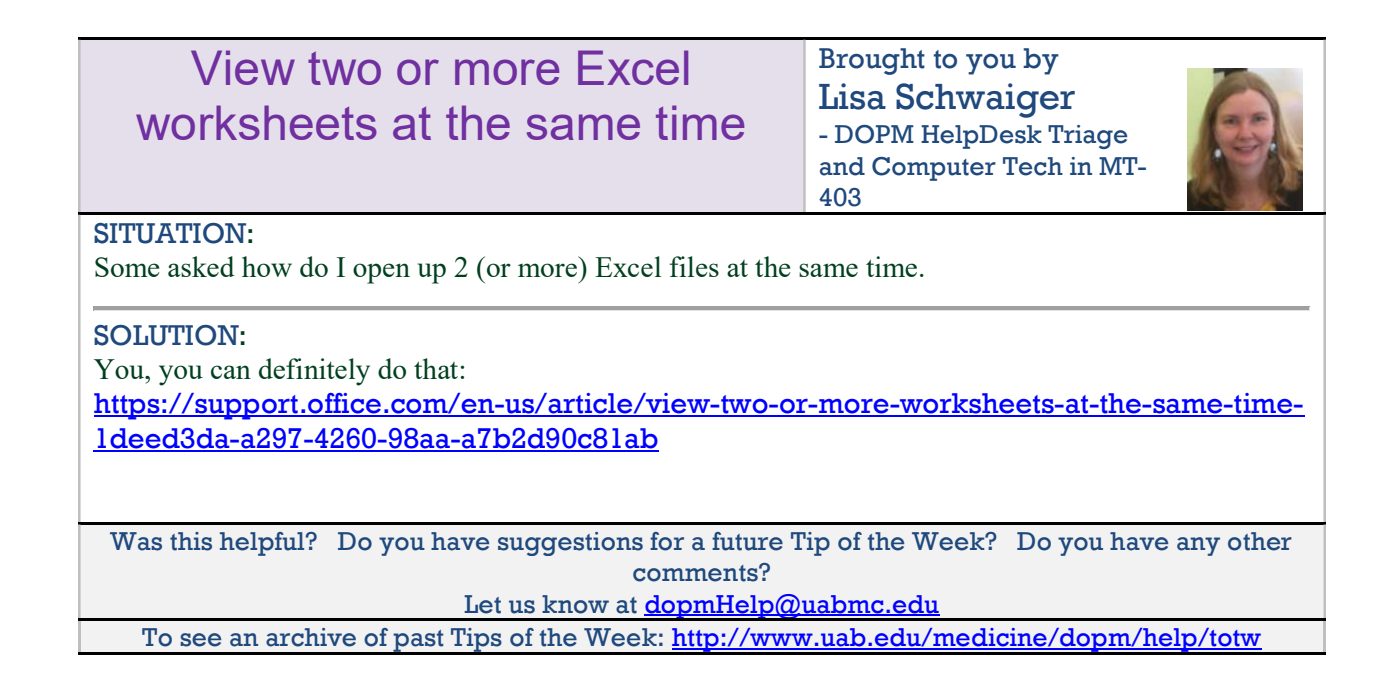